## Download microsoft access 2007 tutorial video

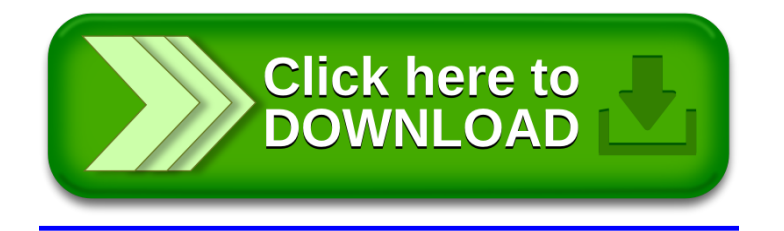